## [Home](https://ingegneriacivileinformaticatecnologieaeronautiche.el.uniroma3.it/) / I miei corsi / AA23/24 - BASI DI DATI - 20801686 [\(MERIALDO\)](https://ingegneriacivileinformaticatecnologieaeronautiche.el.uniroma3.it/course/view.php?id=1607) / Prima prova [parziale](https://ingegneriacivileinformaticatecnologieaeronautiche.el.uniroma3.it/course/view.php?id=1607#section-5) / [Turno](https://ingegneriacivileinformaticatecnologieaeronautiche.el.uniroma3.it/mod/quiz/view.php?id=32171) 1 / [Anteprima](https://ingegneriacivileinformaticatecnologieaeronautiche.el.uniroma3.it/mod/quiz/startattempt.php?cmid=32171&sesskey=fMyM5u0faH)

Domanda 1 Risposta mancante

Punteggio max.: 1,00 Con riferimento ad una base di dati sullo schema che includa le relazioni (sono indicati solo gli attributi rilevanti)

VOLO(numero\_volo, aeroporto\_partenza, aeroporto\_arrivo)

AEROPORTO (codice\_aeroporto, nome, citta)

scrivere l'interrogazione SQL equivalente alla seguente interrogazione in algebra relazionale (ordinare il risultato per numero\_volo)

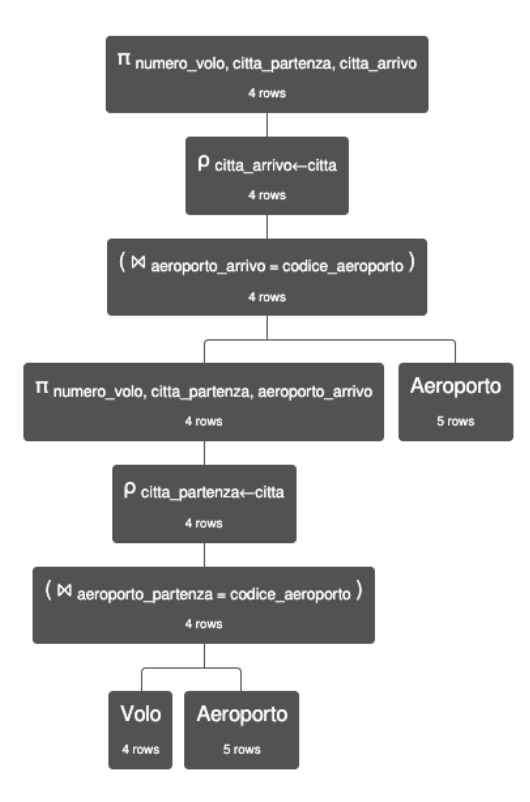

Answer: (penalty regime: 10, 20, ... %)

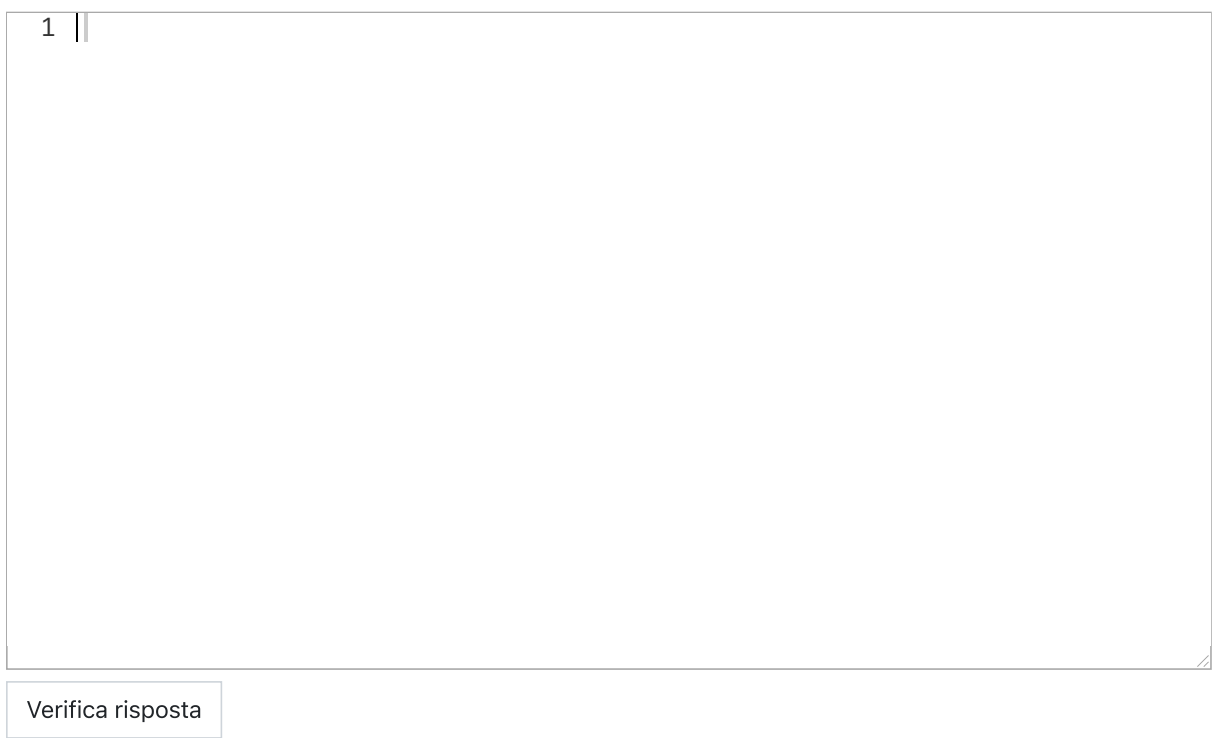

Domanda 2 Risposta

mancante Punteggio max.: 1,00 Con riferimento ad una base di dati sullo schema:

CREATE TABLE IF NOT EXISTS frequent\_flyer ( id\_frequent\_flyer integer PRIMARY KEY NOT NULL, numero\_carta text NOT NULL, livello integer NOT NULL, punti integer NOT NULL)

CREATE TABLE IF NOT EXISTS utente\_registrato ( id\_utente integer PRIMARY KEY NOT NULL, email text NOT NULL, nome text NOT NULL, cognome text NOT NULL, id\_frequent\_flyer integer REFERENCES frequent\_flyer (id\_frequent\_flyer))

Scrivere l'istruzione SQL per trovare nome, cognome, punti degli utenti registrati con il maggior numero di punti frequent\_flyer (potrebbero essere più di uno, con lo stesso punteggio), ordinati per nome, cognome, punti

## Answer: (penalty regime: 10, 20, ... %)

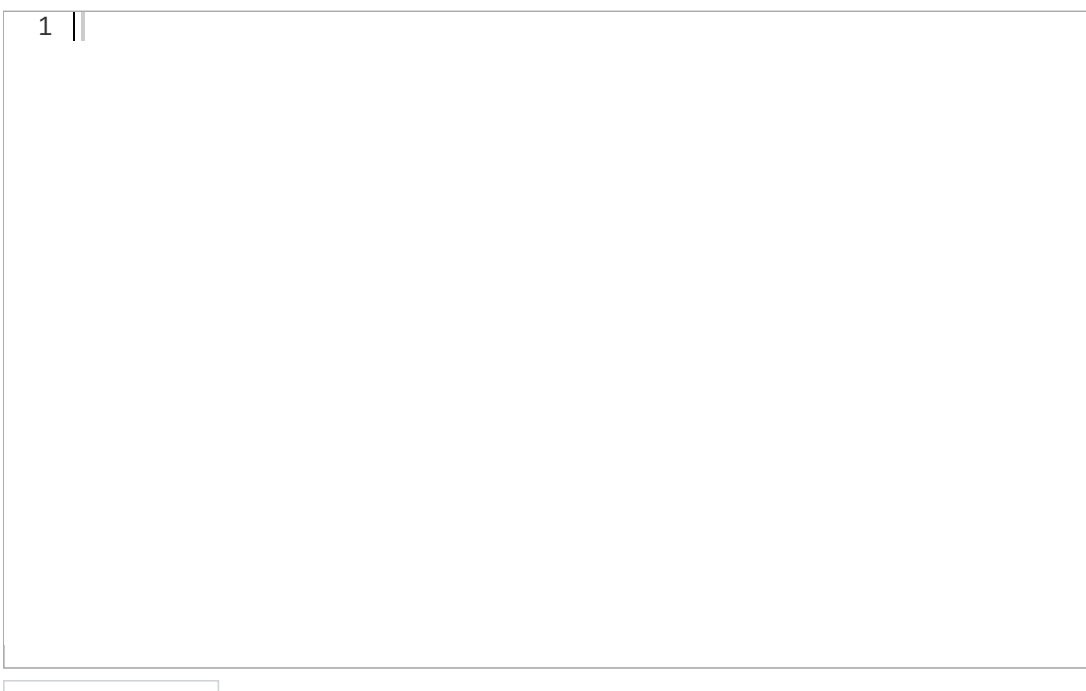

 $\overline{\mathbb{Z}}$ 

Domanda 3 Risposta

mancante Punteggio max.: 1,00 Con riferimento ad una base di dati sullo schema:

CREATE TABLE IF NOT EXISTS aeroporto (

codice\_aeroporto character(3) PRIMARY KEY NOT NULL, nome\_aeroporto text NOT NULL, citta text NOT NULL, codice\_continente text , codice\_paese text , internazionale boolean NOT NULL)

CREATE TABLE IF NOT EXISTS volo\_reale (

id\_volo\_reale integer PRIMARY KEY NOT NULL, data\_partenza\_programmata date, numero\_volo text REFERENCES volo(numero\_volo), codice\_tipo\_aeromobile character(3) REFERENCES tipo\_aeromobile(codice\_tipo\_aeromobile), data\_partenza\_reale date, data\_arrivo\_reale date, orario\_arrivo\_reale time , orario\_partenza\_reale time , UNIQUE (numero\_volo, data\_partenza\_programmata))

CREATE TABLE IF NOT EXISTS volo (

numero\_volo text PRIMARY KEY NOT NULL, aeroporto\_partenza character(3) REFERENCES aeroporto(codice\_aeroporto), aeroporto\_arrivo character(3) REFERENCES aeroporto(codice\_aeroporto), orario\_partenza\_previsto time , orario\_arrivo\_previsto time)

Scrivere l'istruzione SQL che trova per ogni aeroporto quanti sono i voli con data di partenza programmata il '2023-07-04'. Mostrare codice aeroporto di partenza, città dell'aeroporto di partenza, e numero dei voli in partenza, ordinati per codice aeroporto di partenza

Answer: (penalty regime: 10, 20, ... %)

1

Domanda 4

Risposta mancante Punteggio

max.: 1,00

Con riferimento ad una base di dati sullo schema:

CREATE TABLE IF NOT EXISTS volo\_reale (

id\_volo\_reale integer PRIMARY KEY NOT NULL, data\_partenza\_programmata date, numero\_volo text REFERENCES volo(numero\_volo), codice\_tipo\_aeromobile character(3) REFERENCES tipo\_aeromobile(codice\_tipo\_aeromobile), data\_partenza\_reale date, data\_arrivo\_reale date, orario\_arrivo\_reale time , orario\_partenza\_reale time , UNIQUE (numero\_volo, data\_partenza\_programmata)) CREATE TABLE IF NOT EXISTS volo (

numero\_volo text PRIMARY KEY NOT NULL, aeroporto\_partenza character(3) REFERENCES aeroporto(codice\_aeroporto), aeroporto\_arrivo character(3) REFERENCES aeroporto(codice\_aeroporto), orario\_partenza\_previsto time , orario\_arrivo\_previsto time)

Scrivere l'istruzione SQL per trovare il codice degli aeroporti con più di un volo con data partenza programmata il giorno '2023-07-06'. Mostrare il codice dell'aeroporto e il numero di voli programmati in partenza il '2023-07-06'., ordinati per codice dell'aeroporto

7

Answer: (penalty regime: 10, 20, ... %)

1

Domanda 5

Risposta mancante Punteggio

max.: 1,00

Con riferimento ad una base di dati sullo schema:

CREATE TABLE IF NOT EXISTS volo\_reale (

id\_volo\_reale integer PRIMARY KEY NOT NULL, data\_partenza\_programmata date, numero\_volo text REFERENCES volo(numero\_volo), codice\_tipo\_aeromobile character(3) REFERENCES tipo\_aeromobile(codice\_tipo\_aeromobile), data\_partenza\_reale date, data\_arrivo\_reale date, orario\_arrivo\_reale time , orario\_partenza\_reale time , UNIQUE (numero\_volo, data\_partenza\_programmata))

CREATE TABLE IF NOT EXISTS volo (

numero\_volo text PRIMARY KEY NOT NULL, aeroporto\_partenza character(3) REFERENCES aeroporto(codice\_aeroporto), aeroporto\_arrivo character(3) REFERENCES aeroporto(codice\_aeroporto), orario\_partenza\_previsto time , orario\_arrivo\_previsto time)

Scrivere l'istruzione SQL che trova per ogni aeroporto i voli più lunghi (cioè con la massima durata prevista) in partenza il '2023-07-04'. La durata prevista di un volo è calcolata come differenza tra l'orario di arrivo previsto e l'orario di partenza previsto (per semplicità supponiamo che tutti i voli partano e arrivino nello stesso giorno). Mostrare codice aeroporto di partenza, codice aeroporto di arrivo, numero volo, durata prevista ordinati per codice aeroporto di partenza e numero volo

Answer: (penalty regime: 10, 20, ... %)

 $1$ 

Domanda 6 Risposta non

ancora data Punteggio max.: 1,00

Con riferimento ad una base di dati sullo schema:

CREATE TABLE IF NOT EXISTS aeroporto ( codice\_aeroporto character(3) PRIMARY KEY NOT NULL, nome\_aeroporto text NOT NULL, citta text NOT NULL, codice\_continente text , codice\_paese text , internazionale boolean NOT NULL)

## CREATE TABLE IF NOT EXISTS volo (

numero\_volo text PRIMARY KEY NOT NULL, aeroporto\_partenza character(3) REFERENCES aeroporto(codice\_aeroporto), aeroporto\_arrivo character(3) REFERENCES aeroporto(codice\_aeroporto), orario\_partenza\_previsto time , orario\_arrivo\_previsto time)

Scrivere l'espressione dell'algebra relazionale che trova il codice\_aeroporto, codice\_paese, codice\_continente degli aeroporti internazionali che non hanno voli diretti all'aeroporto con codice 'JFK'

Domanda 7

- Risposta non ancora data
- Punteggio max.: 1,00

 $\triangleleft$  Eser

Considerare le seguenti relazioni (tutte senza valori nulli)

- 
- $R_1(\underline{A}, B)$ , con vincolo di integrità referenziale fra  $B$  e la chiave  $D$  di  $R_2$  e con cardinalità  $N_1 = 1000$ <br>•  $R_2(\underline{D}, E, F, G)$ , con vincolo di integrità referenziale fra  $F, G$  e la chiave  $H, P$  di  $R_3$  e con car  $N_2 = 400$
- $R_3(\underline{H}, \underline{P}, Q)$ , con cardinalità  $N_3 = 500$

Indicare la cardinalità del risultato di ciascuna delle seguenti espressioni (in cui il simbolo  $\land$  indica l'AND), specificando l'intervallo nel quale essa può variare; indicare simboli e numeri.

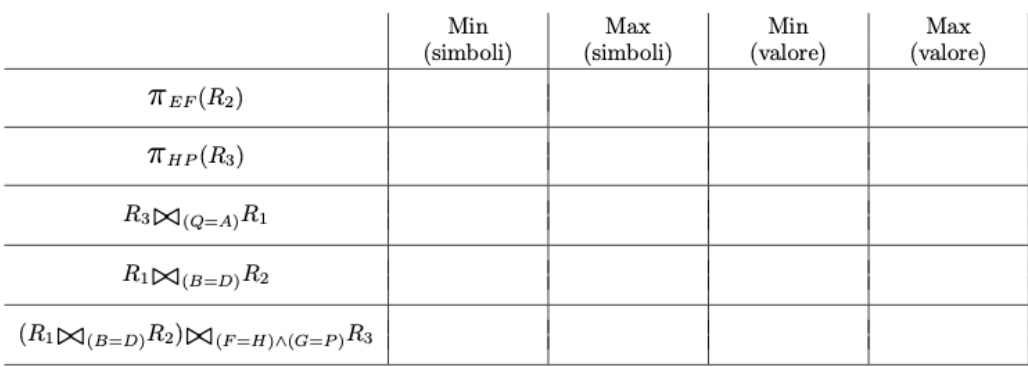

Rispondere nella casella sottostante, su cinque righe e quattro colonne, come avreste fatto nel modulo qui sopra

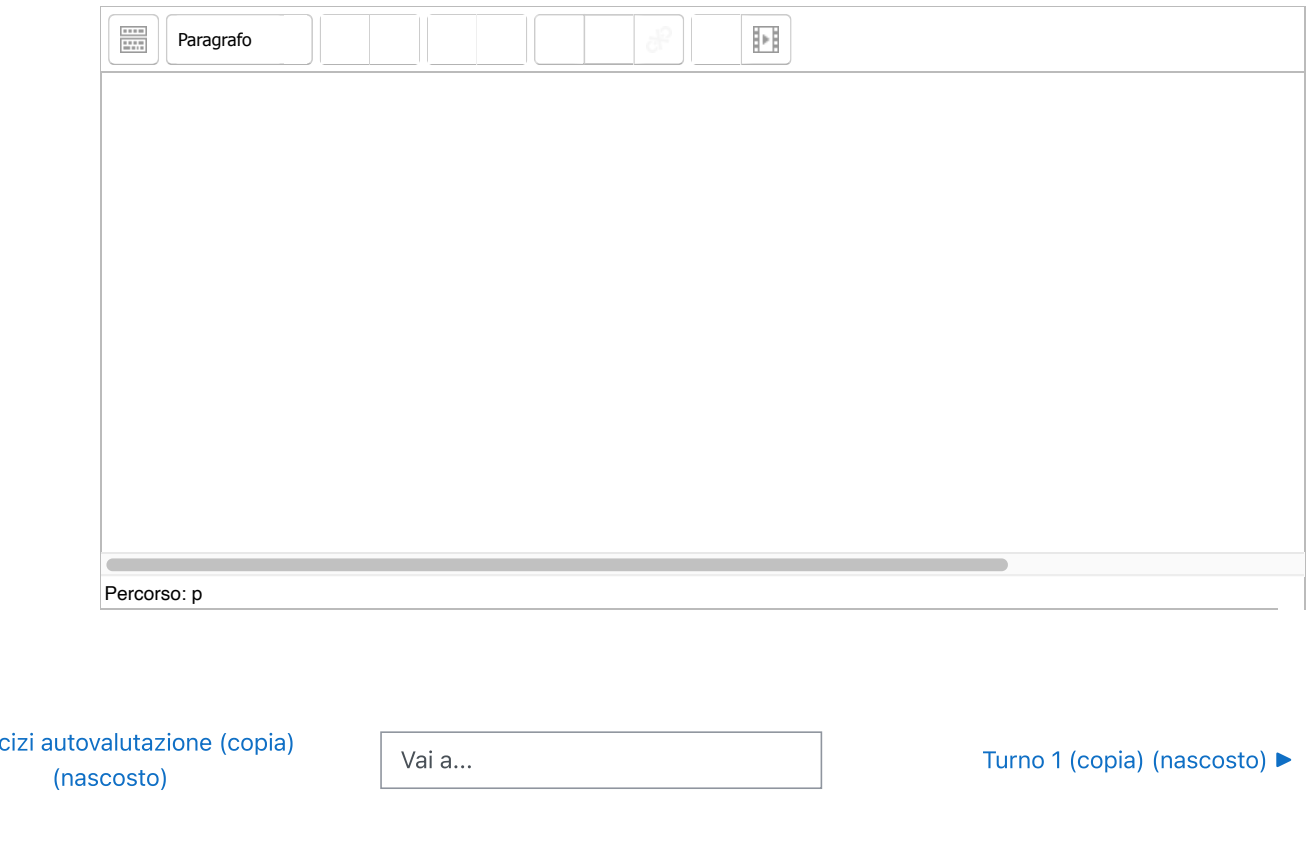